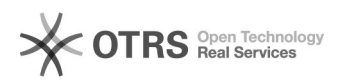

## Ошибка в 1с7.7 «Порядок сортировки, установленный для базы данных, отличается от системного!»

19.05.2024 02:21:20

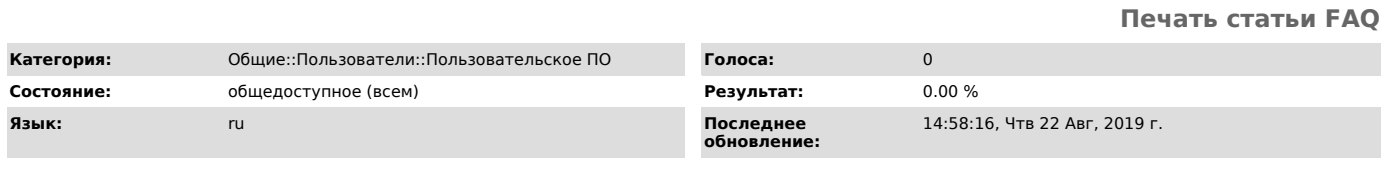

Ключевые слова

1с7.7 порядок сортировки

## Симптомы (общедоступное)

При входе в базу появляется ошибка: «Порядок сортировки, установленный для базы данных, отличается от системного!»

Проблема (общедоступное)

Данная ошибка возникает, при несоответствии кодовых таблиц NT6 и 1С.

Решение (общедоступное)

1. Если Вы работаете в 1С: Предприятие локально или на терминальном сервере, то

1. Соли вы расотаете в телиредириятие люкально или на терминальном сервере, то<br>порблему можно решить следующим образом:<br>Запускаем IC:Предприятие в режиме конфигуратор, далее в меню выбираем пункт<br>«Администрирование» — «Ко - «+Текущая системная установка» и

нажимаем «Ок».<br>2. Если же пользователи работают с 1С:Предприятие 7.7. с компьютеров в сети<br>под управлением различных версий Windows (например Windows XP и Windows 7),<br>либо Вы работаете с одной базой данных на разных компь «ordnochk.prm» и поместить его в корневую папку с установленной 1С:Предприятие<br>«ordnochk.prm» и поместить его в корневую папку с установленной 1С:Предприятие<br>(по умолчанию это «C:\Program Files\1Cv77\BIN\»). Этот файл отк сортировки. Такое решение появилось только в 27 релизе 1С: Предприятие 7.7.